# **ILIAS**

1

Kopplung von Kontakt- und Selbststudium mit ILIAS-Werkzeugen

### **Knacknuss – Die Vorbereitungslektüre wird nicht gelesen.**

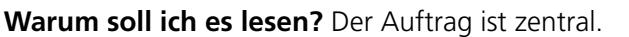

Warum soll diese Lektüre gelesen werden? Auf welche Art? Was soll ich daraus ziehen und weiternehmen? Was ist das Ziel dieses Leseauftrags?

**Wie geht es weiter?** Greifen Sie den Auftrag wieder auf.

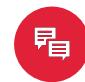

**Forum:** Mit der Vorbereitungslektüre wird ein Auftrag pro Woche an ausgewählte Studierende abgegeben. Diese müssen in einem Forum Fragen zum Leseauftrag formulieren. Der/Die Dozent/in geht während der Veranstaltung darauf ein.

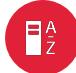

2

**Glossar:** In einem Glossar werden Begriffe gesammelt, die wichtig / irritierend / unverständlich sind. Dazu gehören auch die Quellenangabe (z.B. Seitenzahlen). In der Veranstaltung kann der/die Dozent/in auf diese Begriffe eingehen. Studierende können danach das Glossar durch nähere Informationen mit Bemerkungen, Definitionen, usw. ergänzen.

**Forum:** Die Studierenden greifen Beispiele für die Aktualität der Lektüre auf und erläutern als Auftakt zum Thema die Sachlage etwas. Alle anderen Studierenden können dann Stellung beziehen oder die Diskussion weiterentwickeln. Später im Kontaktstudium können offene Diskussionspunkte und Fragen aufgegriffen werden.

### **Knacknuss – Trittbrettfahren bei Gruppenarbeiten vermeiden.**

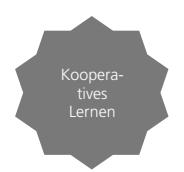

Lernen durch Lesen

**Was übernimmst du?** Die Gruppendynamik beeinflusst das Ergebnis. Wie wird unterschieden, wer was macht? Wie wird verhindert, dass andere nichts/wenig tun?

### **Was tun Sie dagegen?** Lenken Sie bereits früh die Gruppendynamik.

Teambesprechungen, Rollen in der Arbeit definieren und festhalten, Meilensteine festlegen

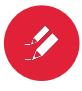

**Etherpad:** Das zeitgleiche Schreiben mehrerer Personen verhindert, dass nur eine Person einen aktiven Part hat. Es eignet sich hervorragend für Brainstorming, Strukturierung und das Sammeln von Informationen.

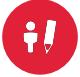

**Blog:** Gruppenergebnisse werden in einem Blog veröffentlicht. Über die Autoren-Box ist ersichtlich, wer was geschrieben und veröffentlicht hat. Eignet sich z.B. für das Protokollieren von Experimenten, Arbeitsjournale,...

 $E_{\rm{O}}$ 

**Übung:** Teile der Arbeiten müssen bis zu einem bestimmten Zeitpunkt eingereicht werden (z.B. Entwurf). Diese Abgaben werden in Meilenstein-Besprechungen mit dem/der Lehrenden diskutiert. Das Einreichen erfolgt jeweils von einer anderen Person der Gruppe, wobei zuvor festgelegt wurde. wer wann welchen Teil einzureichen hat.

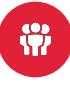

**Gruppe:** In einer kollaborativen Arbeitsgruppe können Studierende selbständig Dateien austauschen, Linksammlungen anlegen, in Foren diskutieren, u.v.m. und die Administrationsperson kann die Zusammenarbeit beobachten.

b

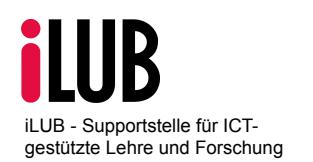

**Vizerektorat Lehre iLUB**  Hochschulstrasse 6 3012 Bern info@ilub.unibe.ch<br>http://www.ilub.unibe.ch

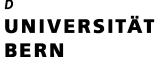

### **Knacknuss – Ich weiss nicht, wo meine Studierenden stehen.**

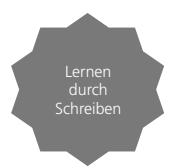

**Ich habe keine Zeit mehr dafür.** Begleiten Sie den Prozess. Wo stehen meine Studierenden in Ihrer Arbeit? Sind Sie auf die Prüfungen vorbereitet?

**Aber ich wusste ja nicht, dass...** Schaffen Sie Möglichkeiten, um einzugreifen.

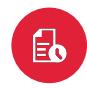

3

**Übung:** Zeitlich terminierte Übungseinheiten verlangen die Einreichung von verschiedenen Meilensteine (z.B. Konzept, Fragebogen, Rohfassung, Endversion). Nur die Administrationsperson hat Einblick in die Arbeiten.

**Etherpad:** Als Brainstorming-Werkzeug eignet sich Etherpad besonders, zumal Sie als Lehrende sich schnell einen Überblick über den Stand der Arbeiten verschaffen können, ohne jede Datei einzeln herunterladen zu müssen. Alle Kursmitglieder haben Einblick in die Arbeiten.

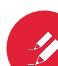

**Etherpad:** Mit Kommentaren innerhalb des Etherpads lassen sich einfach Peer-Feedbacks umsetzen. Die gegenseitige Bewertung untereinander ist Teil des professionellen Umgangs mit Texten und verschafft so einen Eindruck für den Ernstfall, z.B. bei Eingaben bei renommierten Zeitschriften.

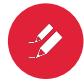

4

## **Knacknuss – Grundlagen müssen immer wieder vermittelt werden.**

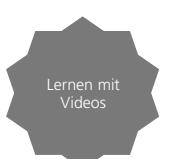

**Ich will die Zeit für Diskussionen nutzen.** Die Grundlagen werden im Selbststudium erlernt. Was sind Elemente, die alle können/wissen müssen? Gibt es Video-Beispiele, die den Sachverhalt gut vermitteln?

**Die Studierenden stellen immer dieselben Fragen.** Schaffen Sie Raum für weitere Fragen. Lassen Sie die Studierenden Grundlagen und Theorien im Selbststudium erarbeiten und begleiten Sie sie bei der Frageentwicklung mit intensiven Face-2-Face-Meetings.

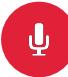

**SWITCHcast:** Mit dem Podcasting-Service der Universität Bern können Sie direkt aus Ihrem ILIAS-Kurs einen SWITCHcast-Channel eröffnen und Ihre Vorlesung aufzeichnen (Präsentation und Audio). Studierende können so Grundlagen vorgängig oder nachträglich ansehen und sich auf Inhalte oder Prüfungen vorbereiten.

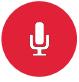

**SWITCHcast:** Lassen Sie Videos von den Studierenden nach vorgegebenen Kriterien analysieren und annotieren (z.B. Gespräche, soziale Interaktionen, Sportaufnahmen).

⋒

**Mediacast:** Binden Sie bereits bestehende Videos aus eigener Quelle oder dem Internet in den ILIAS-Kurs ein und lassen Sie Videos für Sie sprechen. Die Zeit während des Kontaktstudiums kann dann für intensive Diskussionen und die Auseinandersetzung mit dem Thema genutzt werden.

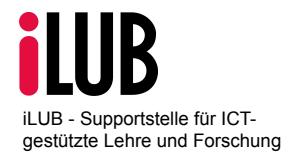

**Vizerektorat Lehre iLUB**  Hochschulstrasse 6 3012 Bern info@ilub.unibe.ch<br>http://www.ilub.unibe.ch

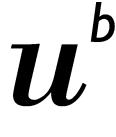

UNIVERSITÄT **BERN**